Ausgabe: 07.02.2008

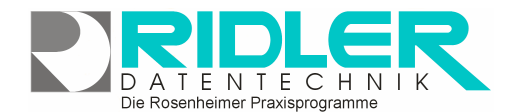

**PraxPlan** 

# **PraxPlan Feiertagsverwaltung:**

PraxPlan berücksichtigt bei der Terminsuche und Terminvergabe Feiertage. Diese Feiertage sind an Ländergegebenheiten anpaßbar. Neue Feiertage können mit Formel oder festem Datum hinzugefügt werden.

Die Neuanlage und Verwaltung der Feiertage erfolgt in nebenstehender Maske.

### **Feiertag:**

Feiertage können beliebig benannt oder umbenannt werden.

Feiertage werden als arbeitsfreie Zeit gebucht. Ein mit Häkchen versehener Feiertag wird bei der Terminsuche berücksichtigt.

#### **Formel:**

Ostern ist Basis zur Berechnung einiger Christlicher Feiertage mit variablem Datum.

1. Mai ist ein jährlich wiederkehrender Feiertag mit festem Datum. Die Platzhalter YYYY in der Datumsformel werden durch das jeweils aktuelle Jahr ersetzt.

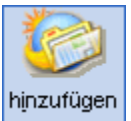

#### **Hinzufügen:**

Neue Feiertage können mit Formel oder festem Datum hinzugefügt werden.

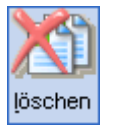

## **Löschen:**

Das Löschen von Feiertagen ist jederzeit möglich.

**Weitere relevante Dokumente:** 

**Ihre Notizen:** 

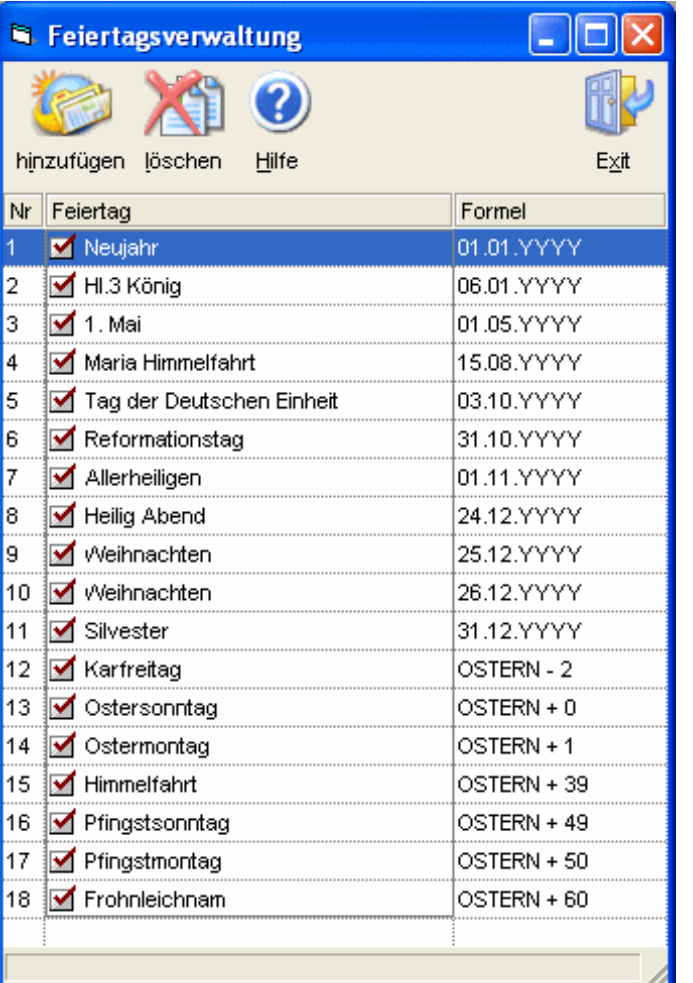